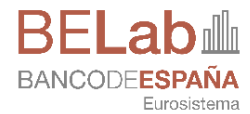

Dirección General de Economía y Estadística

**01.09.2023**

# **0. Normas generales de funcionamiento**

Guía operativa del BELab

Departamento de Estadística. Unidad del BELab

#### **ÍNDICE**

- [Introducción](#page-2-0) **1**
- [Datos disponibles](#page-2-1) **1**
- [Modalidades de acceso a los datos](#page-2-2) **1**
- [Quién puede acceder al BELab](#page-2-3) **1**
- [Cómo acceder a los datos](#page-2-4) **1**
- [Confidencialidad de los datos y condiciones de uso](#page-3-0) **2**
- [Ubicación de los "Laboratorios](#page-3-1) *in situ*" (data room) **2**
- [Software disponible en los puestos de BELab](#page-3-2) **2**
- [Protocolo para la extracción del output](#page-3-3) **2**

[Política de almacenamiento de los datos utilizados en el proyecto](#page-4-0) **3**

# <span id="page-2-0"></span>**1 Introducción**

Los microdatos son una valiosa fuente de información sobre el comportamiento de los agentes económicos, cuya explotación puede permitir una mejor y más profunda comprensión de la realidad. Con el objetivo de que la comunidad investigadora disponga de un mayor acceso a microdatos de alta calidad, se crea el Laboratorio de datos del Banco de España (BELab) para facilitar proyectos de investigación sin fines comerciales.

# <span id="page-2-1"></span>**2 Datos disponibles**

En la [web de BELab](https://www.bde.es/wbe/es/para-ciudadano/servicios/belab/) se puede encontrar la información actualizada de los conjuntos de microdatos disponibles en el laboratorio del Banco de España, junto con las guías del usuario e [información interactiva](https://app.powerbi.com/view?r=eyJrIjoiZjY4ZmVjMjgtYWM4Ny00YzI2LWFkY2ItZjI3MDVmYmRjMWRlIiwidCI6IjZhYjE1MmQ1LTllZDEtNDkwNi1iNWMyLWMwMjJhNzRhMzU2ZSIsImMiOjl9&pageName=ReportSection4e3e2695058855ecb1eb) que permite explorar con detalle las bases de datos del laboratorio.

Asimismo, con el fin de facilitar el diseño del código y reducir el tiempo de estancia en BELab, se pone a disposición del investigador un fichero de muestra con datos ficticios de todas las variables disponibles para cada uno de los conjuntos de microdatos disponibles.

## <span id="page-2-2"></span>**3 Modalidades de acceso a los datos**

Existen dos modalidades de acceso a los datos:

- Acceso *in situ* (data room) a través de una sala segura dentro del Banco de España, con ordenadores aislados. Disponible en las instalaciones del Banco de España en **Madrid** y en la sucursal de **Barcelona**.
- A*cceso remoto,* que permite el acceso de manera controlada a las bases de datos sin tener que desplazarse a la sala segura situada en las instalaciones del Banco de España. Esta modalidad de acceso requiere la firma de documentación adicional que se remitirá al investigador una vez haya sido aprobada su solicitud.

La posibilidad de acceso remoto vendrá condicionada por el grado de sensibilidad de los datos. En la sección de "Datos disponibles" de la web de BELab se informa para cada base de datos si está disponible su acceso en remoto.

## <span id="page-2-3"></span>**4 Quién puede acceder al BELab**

Cualquier investigador, perteneciente a instituciones reconocidas en el ámbito de la investigación, que vayan a realizar proyectos con fines científicos, así como los doctorandos y estudiantes de máster que quieran elaborar su tesis doctoral o trabajo fin de máster con datos del BELab.

## <span id="page-2-4"></span>**5 Cómo acceder a los datos**

Los investigadores interesados en acceder a BELab deberán enviar un currículum vitae con la relación de sus actividades de investigación realizadas y el [formulario de solicitud,](https://www.bde.es/f/webbde/INF/MenuVertical/AnalisisEconomico/BeLab/descargar/formulario_solicitud.pdf) donde se explicará el propósito de la investigación. Ambos documentos deben ser remitidos a través del formulario de contacto que se encuentra en el sitio web del Banco de España.

Un Comité de Evaluación Técnica de Investigación de BELab evaluará la solicitud y comunicará su decisión por correo electrónico a la dirección remitente.

#### <span id="page-3-0"></span>**6 Confidencialidad de los datos y condiciones de uso**

La información de BELab tiene carácter confidencial. En el formulario de solicitud se especifican las normas de confidencialidad que deben cumplir los investigadores que quieran acceder a los datos. Concretamente:

- Usar los microdatos de BELab solo y exclusivamente para el estudio para el que han sido solicitados y sin una finalidad comercial.
- No redistribuir datos a un tercero.
- No realizar acción alguna que vulnere la confidencialidad.
- El investigador asume la responsabilidad completa y exclusiva por el uso de los datos proporcionados.
- El acceso a los datos finalizará tan pronto se haya completado el estudio que lo originó, o cuando se alcance la fecha de terminación adjudicada al mismo.

Para el acceso remoto, existen cláusulas adicionales que le serán remitidas en caso de solicitar esta modalidad.

## <span id="page-3-1"></span>**7 Ubicación de los "Laboratorios** *in situ***" (data room)**

## **BELAB - MADRID**

Alcalá 522, 4ª planta 28027 Madrid

## **BELAB - BARCELONA**

Plaza de Cataluña, 17 08002 Barcelona

## <span id="page-3-2"></span>**8 Software disponible en los puestos de BELab**

Los puestos del laboratorio cuentan con software estadístico que permite el tratamiento de los datos, como Stata, R, Python y Octave. Estos puestos están aislados y no permiten el acceso a internet o a correo electrónico, por lo que la instalación de librerías y paquetes no presentes en los mismos, deberán solicitarse a los técnicos del BELab.

## <span id="page-3-3"></span>**9 Protocolo para la extracción del output**

En el momento en que el investigador necesite extraer información del BELab, deberá ponerse en contacto con el personal del BELab para que inicie el proceso de revisión. Para más información, consultar la [Guía de Control del Output.](https://www.bde.es/f/webbde/INF/MenuVertical/AnalisisEconomico/BeLab/fich/BELab_Guia_Control_Output_esp_v.1.pdf)

## <span id="page-4-0"></span>**10 Política de almacenamiento de los datos utilizados en el proyecto**

En relación con el almacenamiento de los datos utilizados en un proyecto se distinguen tres tipos de información:

- 1. Datos originales: la matriz de datos original utilizada en el proyecto de investigación se guardará al menos durante cinco años. Cada vez que haya una actualización, se guardará una nueva versión con un nuevo DOI.
- 2. Datos intermedios: Una vez que el investigador confirme que concluyó su proyecto y abandone el laboratorio, esta información **será borrada**.
- 3. Datos finales: se guardarán programas y output finales de cada investigación. Esta información se almacenará durante un periodo de cinco años.